## **6XV1840 2AH10**

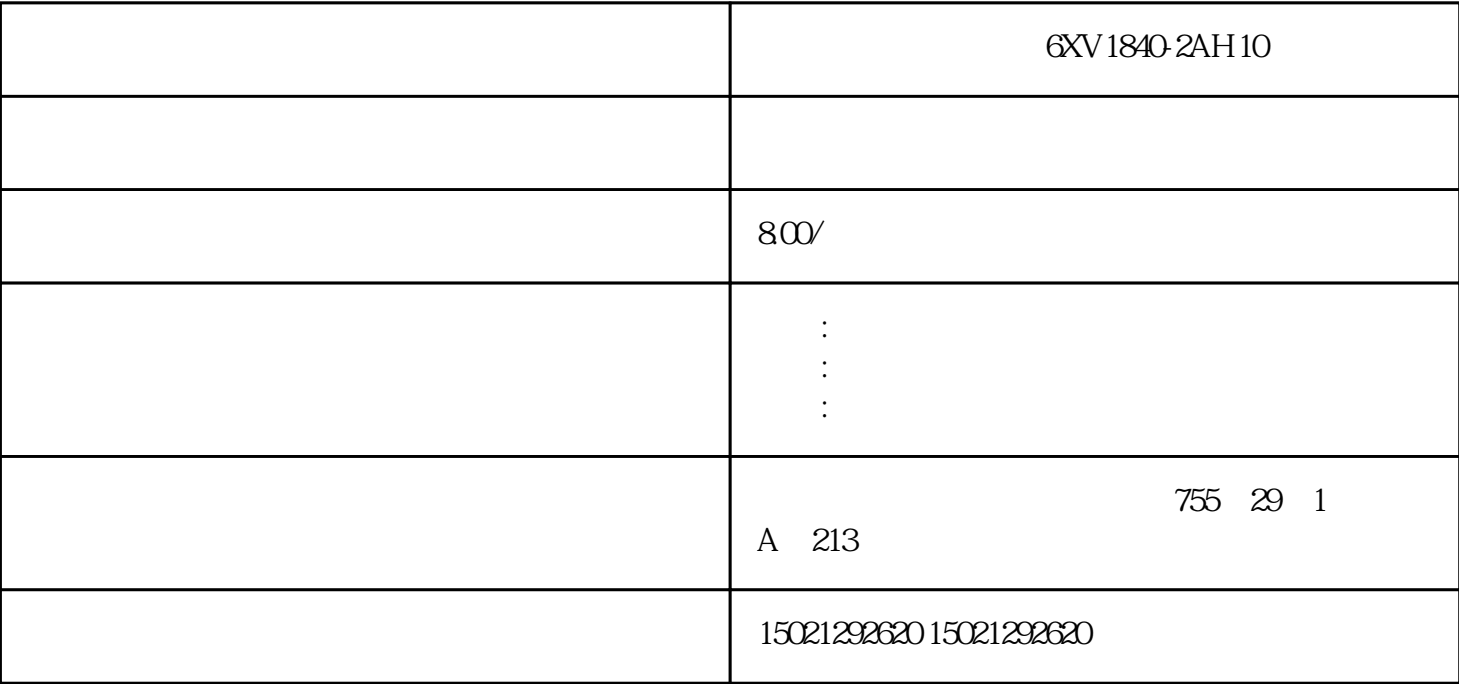

 $\begin{minipage}{0.4\linewidth} \begin{tabular}{l} \multicolumn{2}{c}{\textbf{6XV1840-2AH1QDP}} \end{tabular} \end{minipage} \begin{minipage}{0.4\linewidth} \begin{tabular}{l} \multicolumn{2}{c}{\textbf{6XV1840-2AH1QDP}} \end{tabular} \end{minipage} \end{minipage} \begin{minipage}{0.4\linewidth} \begin{tabular}{l} \multicolumn{2}{c}{\textbf{6XV1840-2AH1QDP}} \end{tabular} \end{minipage} \end{minipage} \begin{minipage}{0.4\linewidth} \begin{tabular}{l} \mult$ 

Microsoft Windows 98/2000NT CO

 $M$ 

 $\qquad \qquad , \qquad \qquad ,$ 

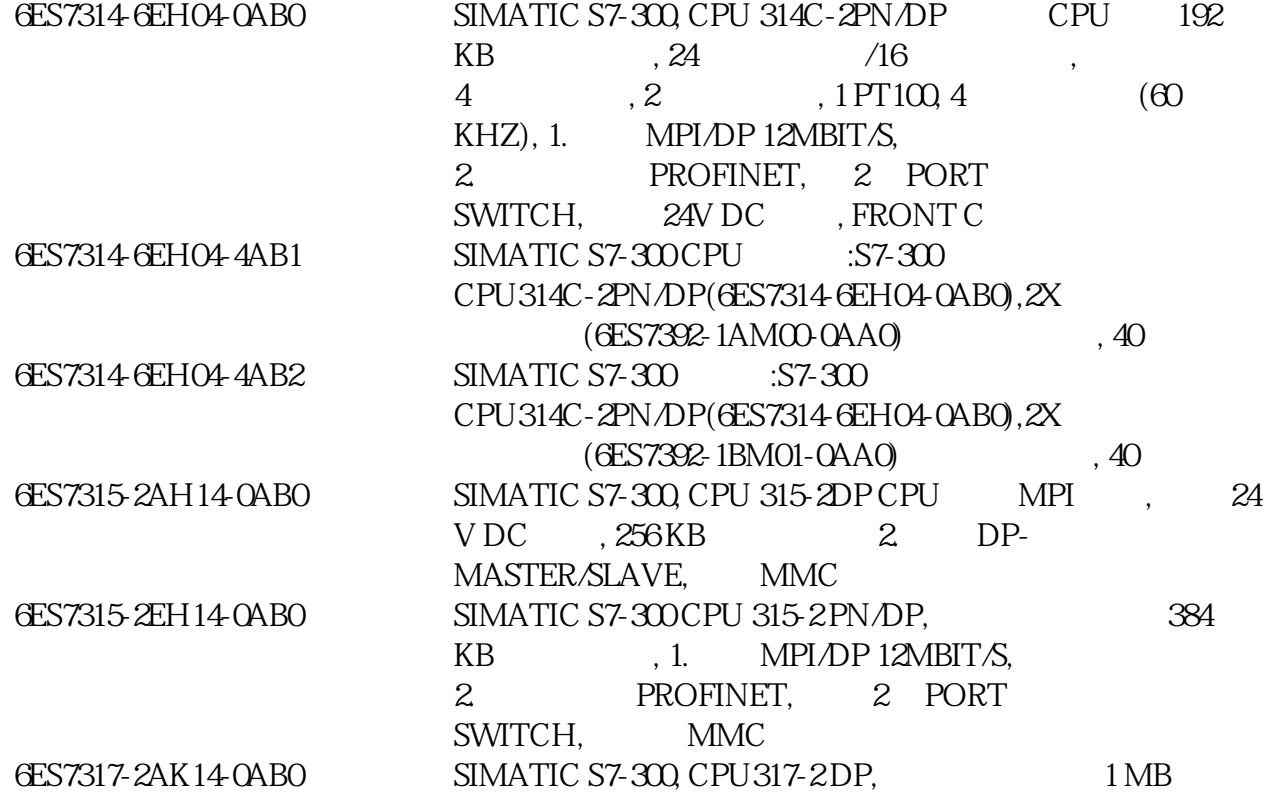

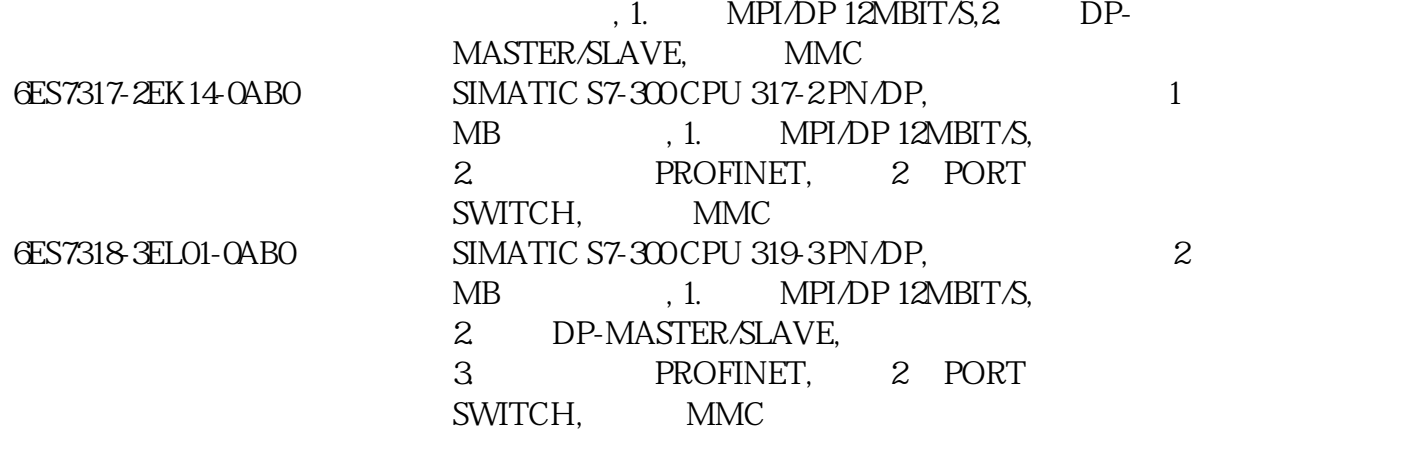

(Touch Explorer) (ProjManager) (Touch Explorer)  $\frac{1}{2}$ ; TouchMak<br>TouchVew  $\Gamma$ ouch $M$ ak  $f_{\rm eff}$ 

ProjManager

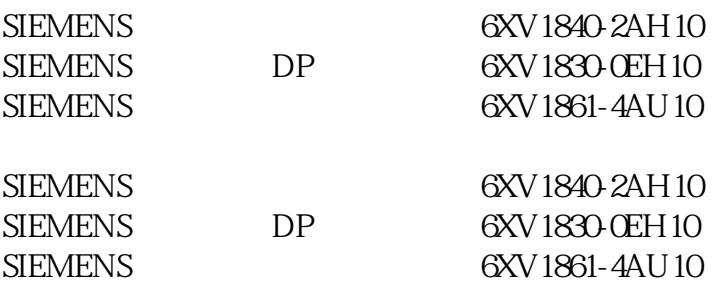

 $(2)$ 

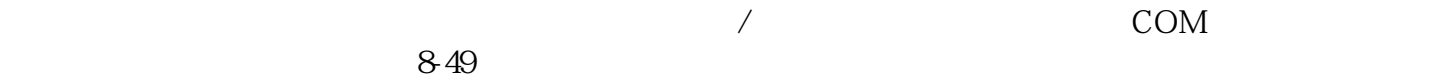

 $(3)$ 

 $4$ 

 $, \qquad$  6XV1840-2AH10,DPexteches  $, \qquad, \qquad, \qquad,$ 

,  $6XV1840-2AH1QDP$ , ,

c. solution and the extension of the extension of the extension of the extension of the extension of the extension of the extension of the extension of the extension of the extension of the extension of the extension of th

 $$ 

Windows

 $a$ .

 $4$